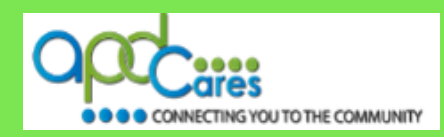

# **TRAIN Florida – APD Frequently Asked Questions**

The Agency Supports Persons with Developmental Disabilities in Living, Learning, and Working in their Communities.

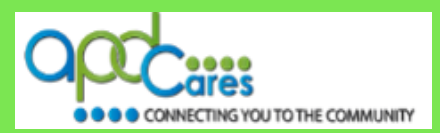

**Instructions:** The TRAIN Florida Frequently Asked Questions are listed below by category. Click on **Answer** to see the answer. **[Click here](#page-7-0)** to see the TRAIN Florida list of terminology.

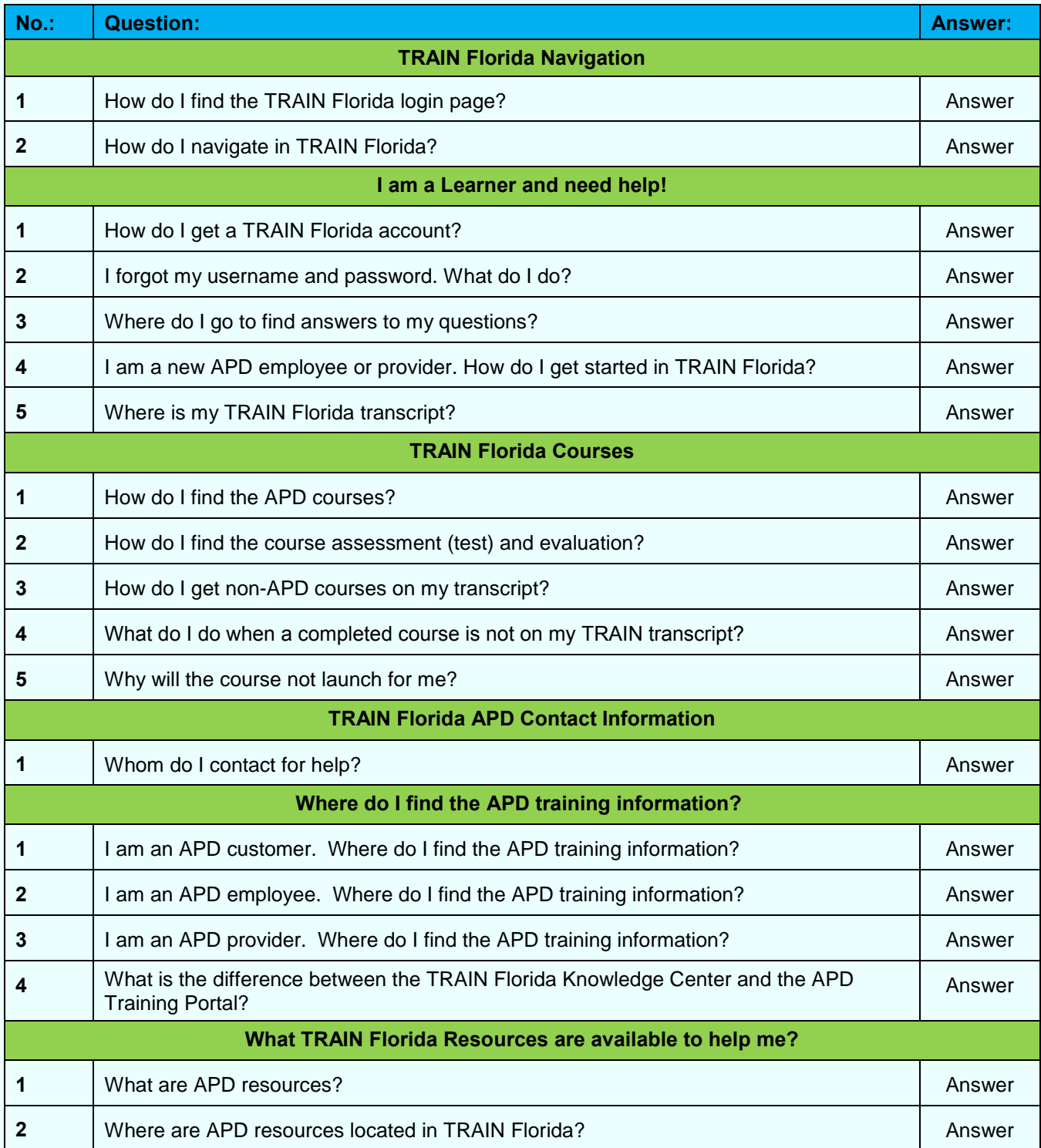

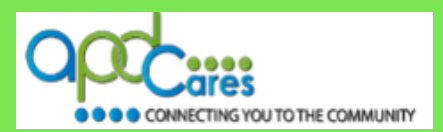

#### <span id="page-2-0"></span>**Instructions:**

The answers to the TRAIN Florida Frequently Asked Questions are listed below by category. Please visit the **[APD](http://apdcares.org/providers/training/)  [Training Portal](http://apdcares.org/providers/training/)** to learn more about TRAIN Florida. If your solution is not here, please contact the TRAIN Florida APD site administrator by email at [apd.lmssupport@apdcares.org.](mailto:apd.lmssupport@apdcares.org)

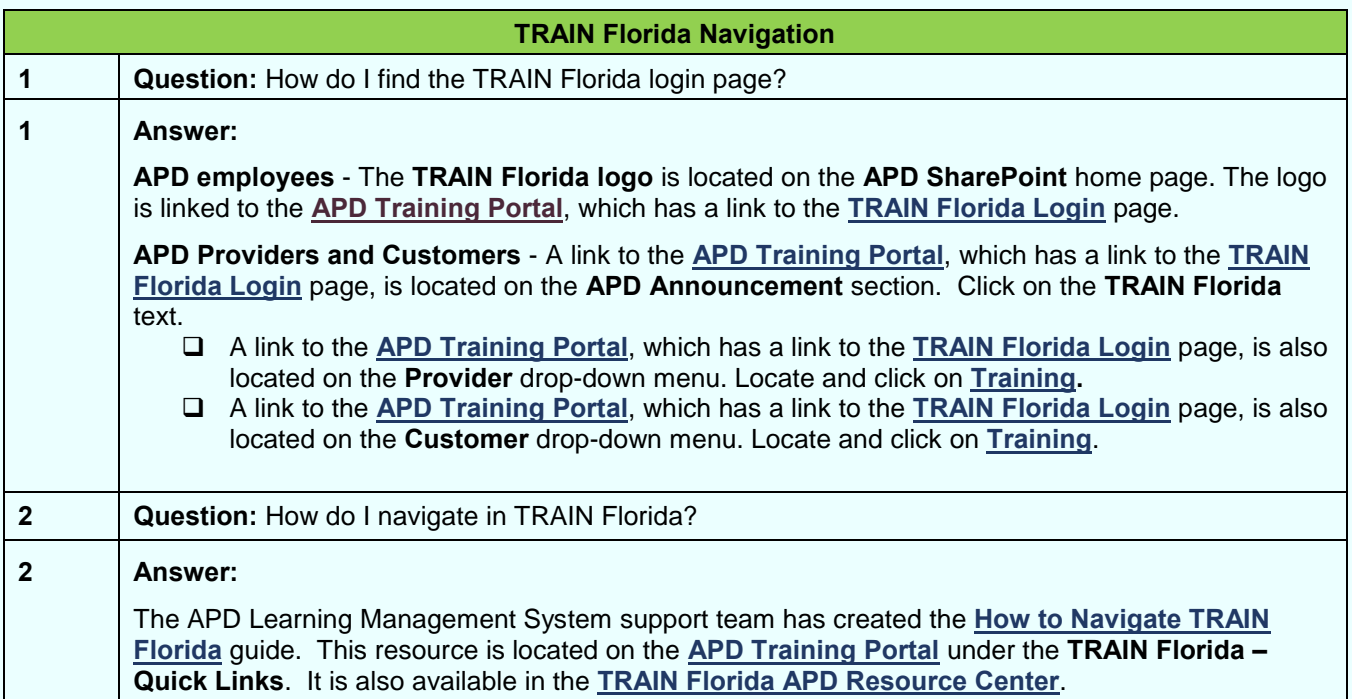

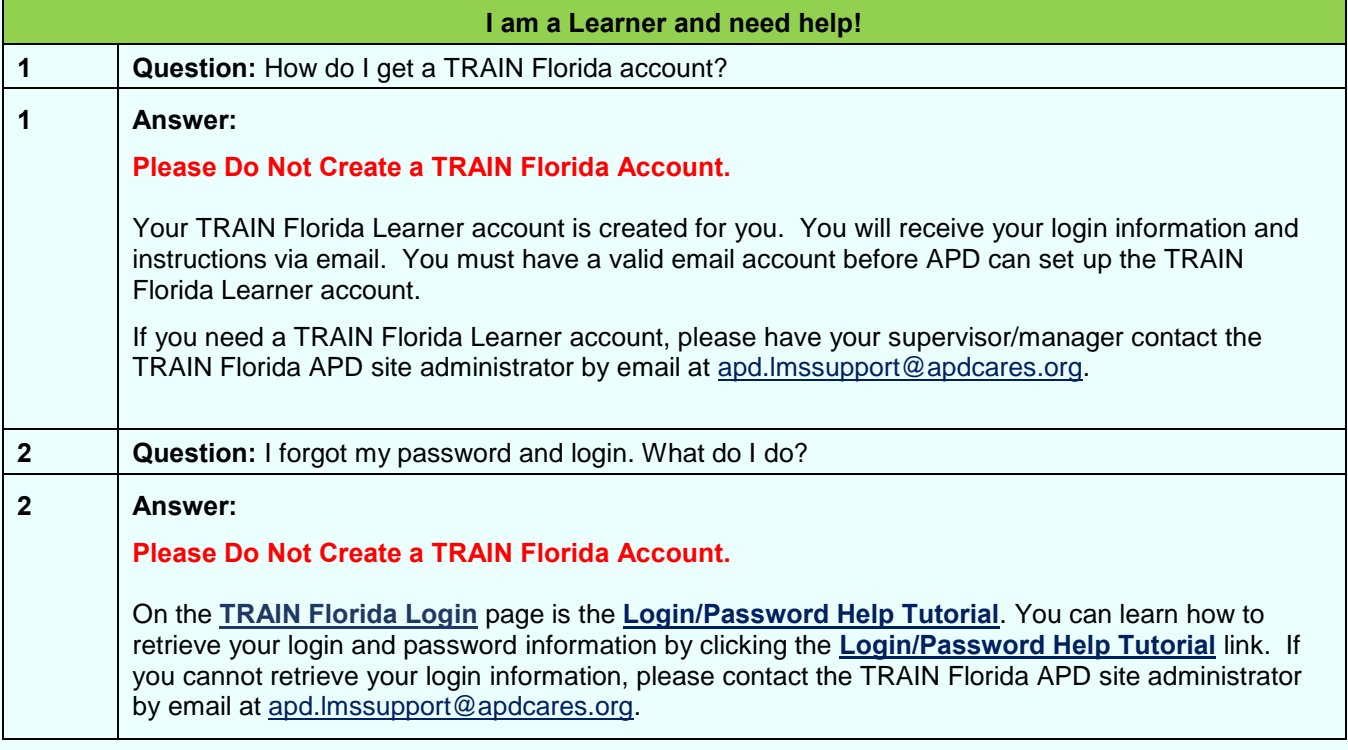

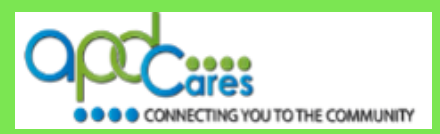

<span id="page-3-0"></span>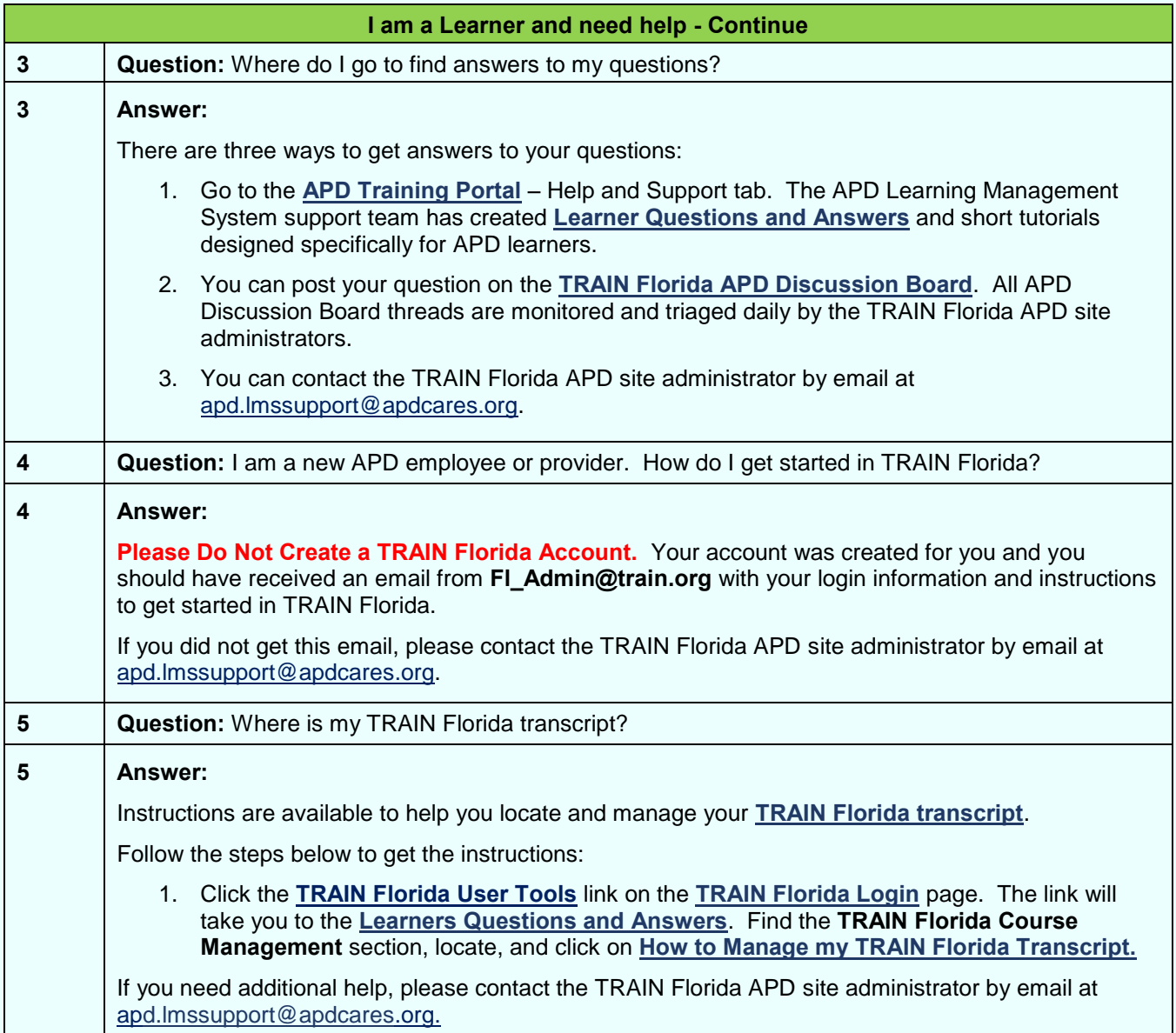

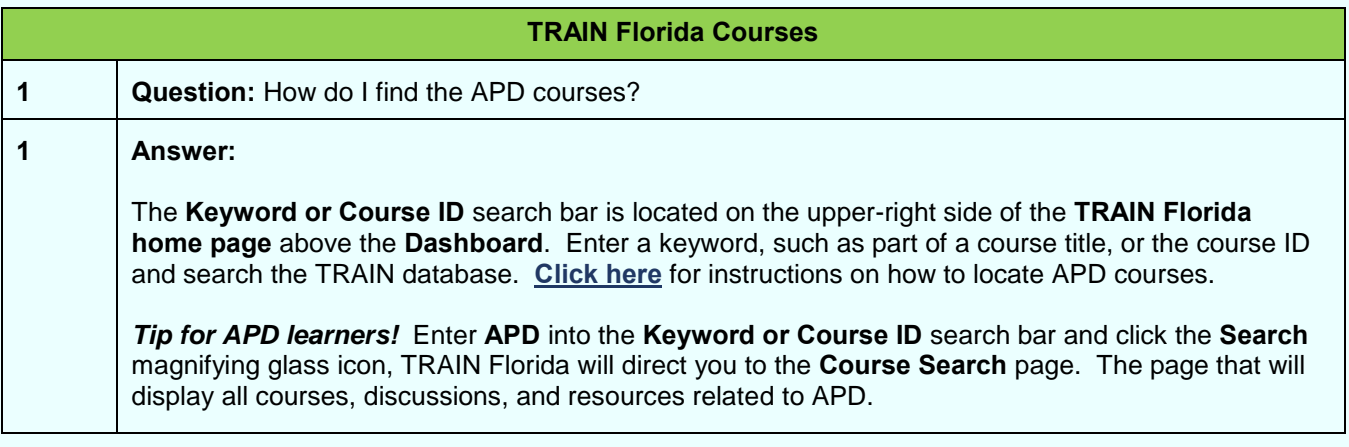

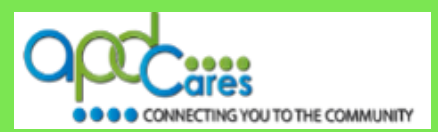

<span id="page-4-0"></span>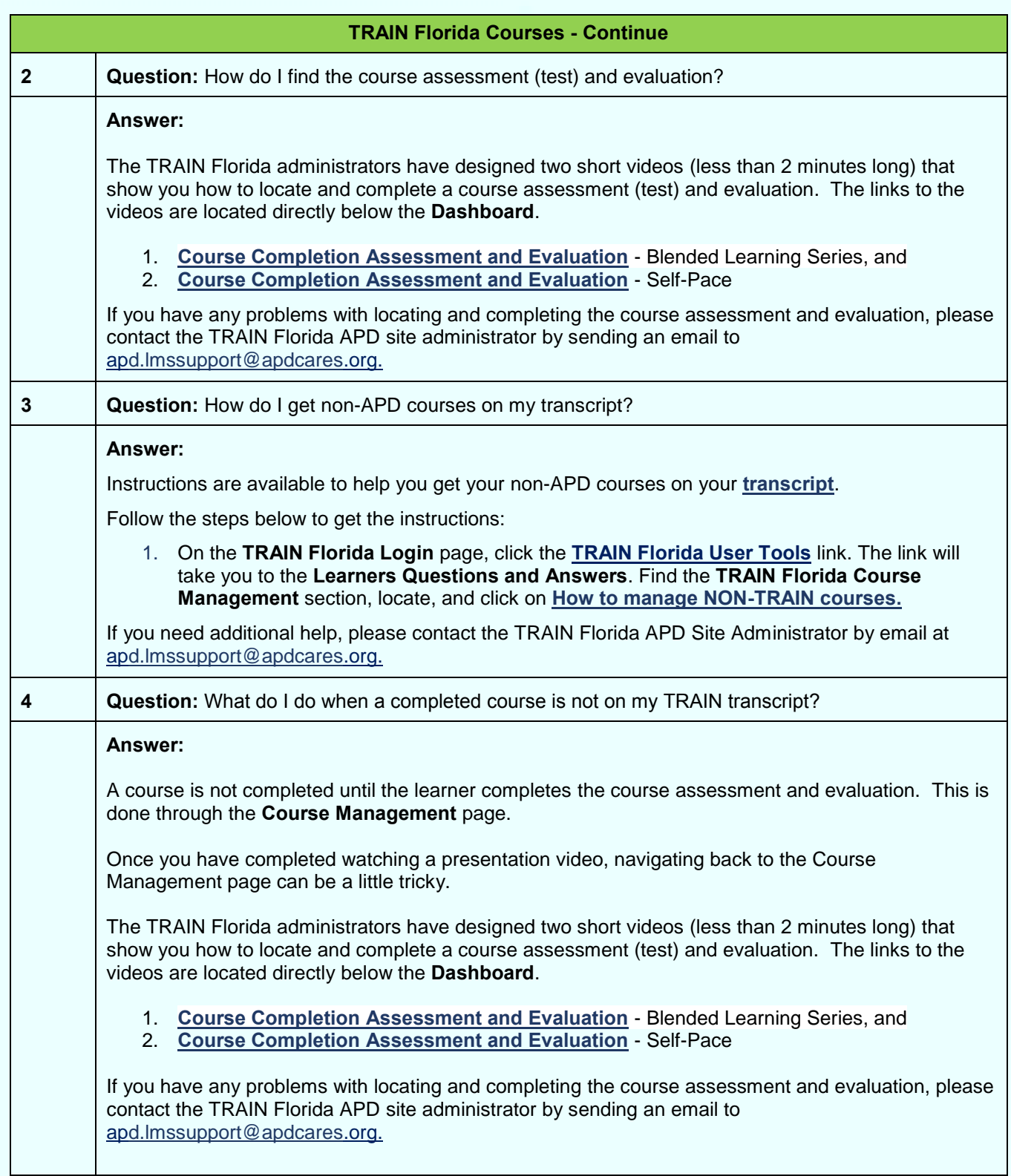

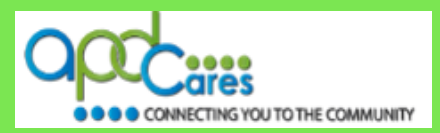

<span id="page-5-0"></span>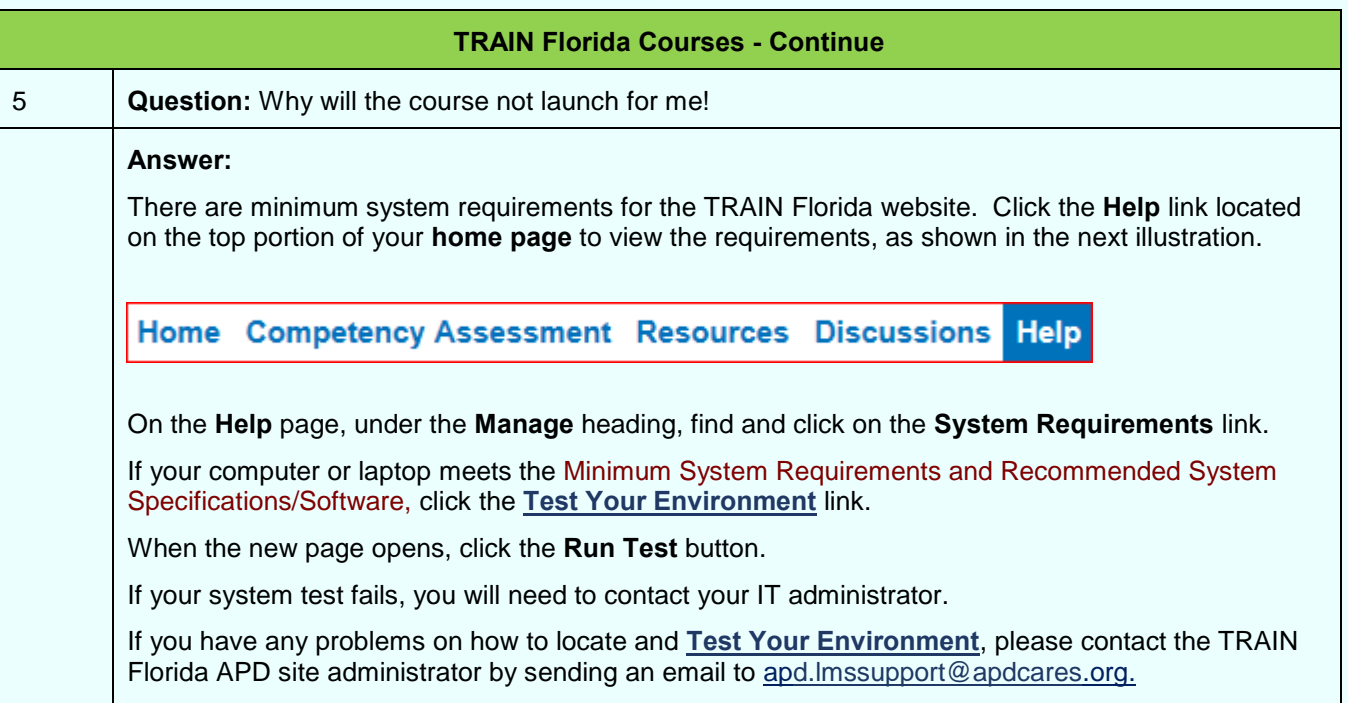

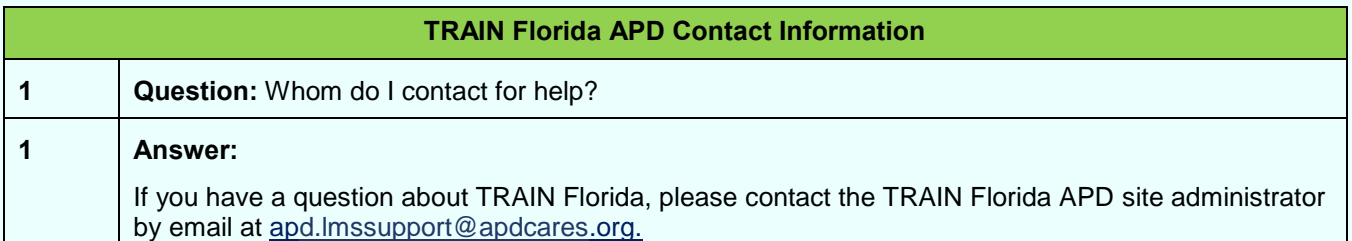

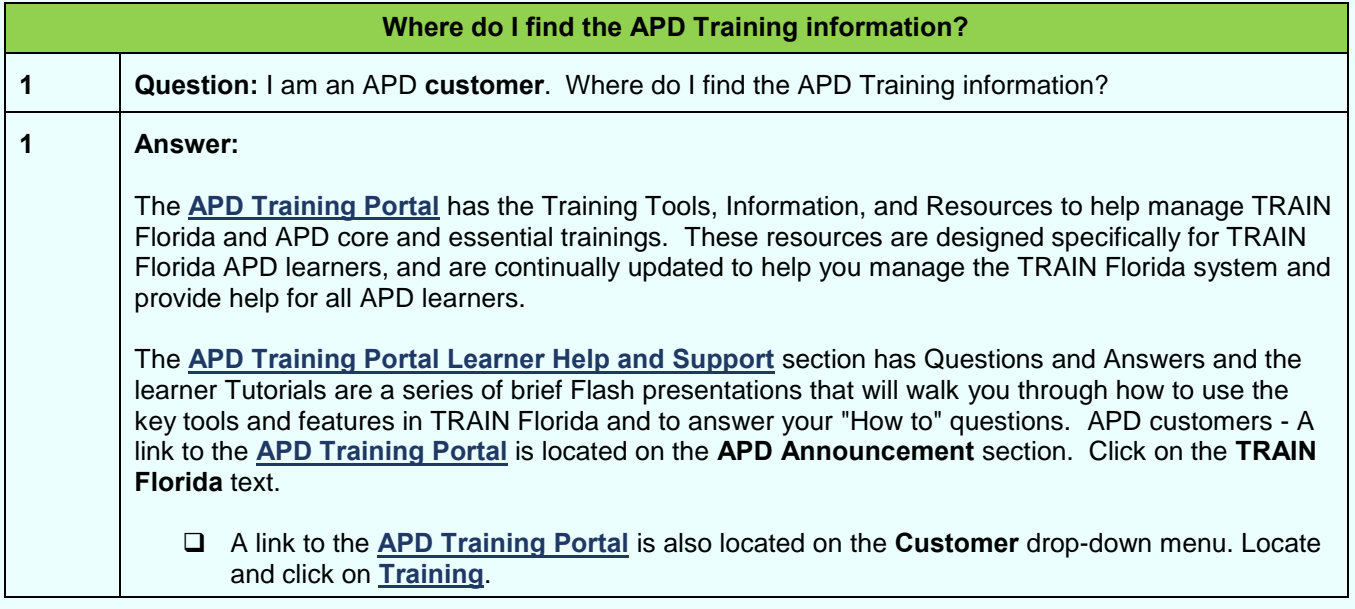

**Rev.: 4/7/2016**

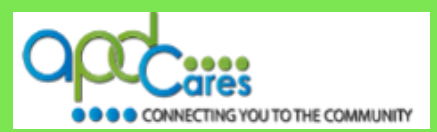

<span id="page-6-0"></span>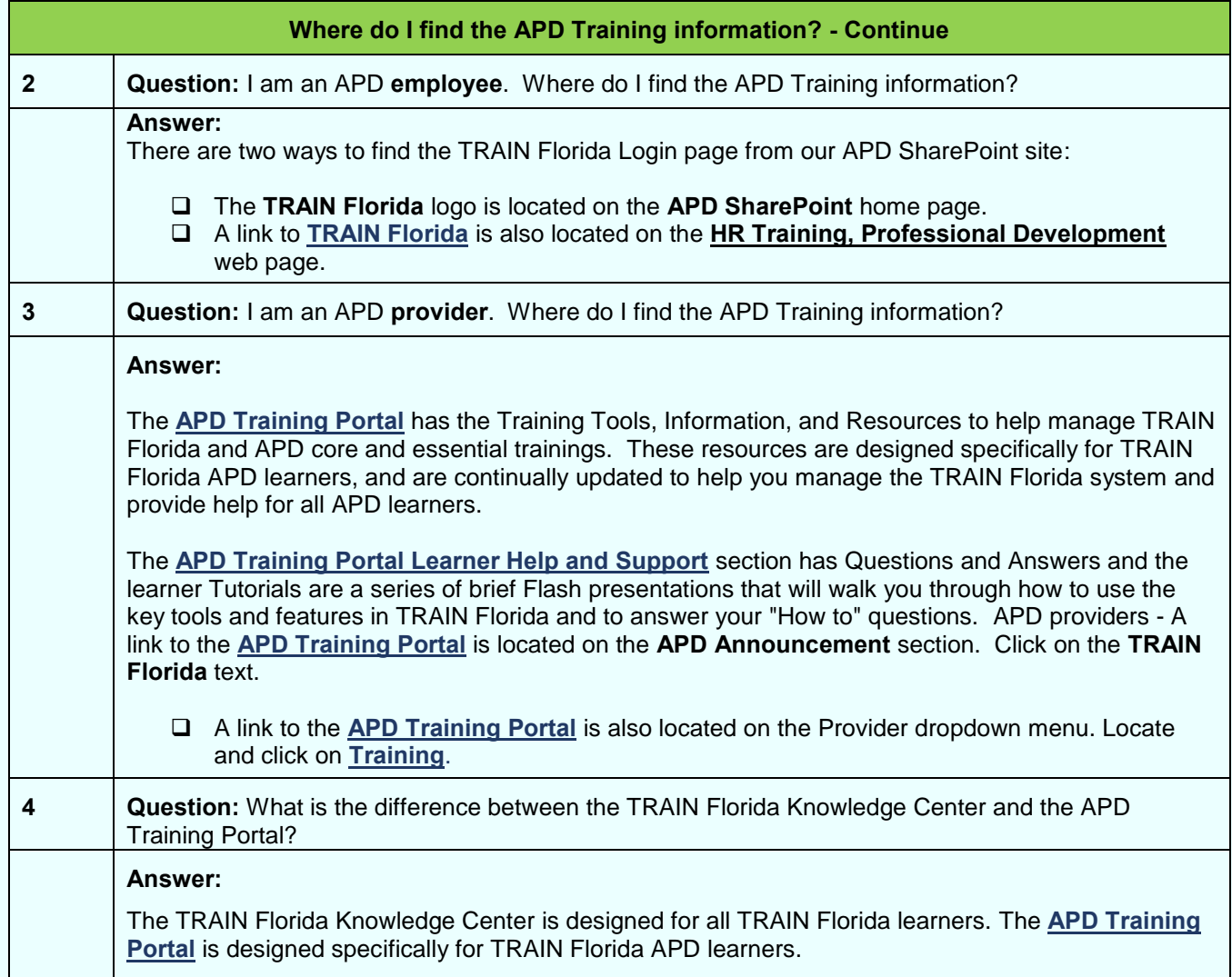

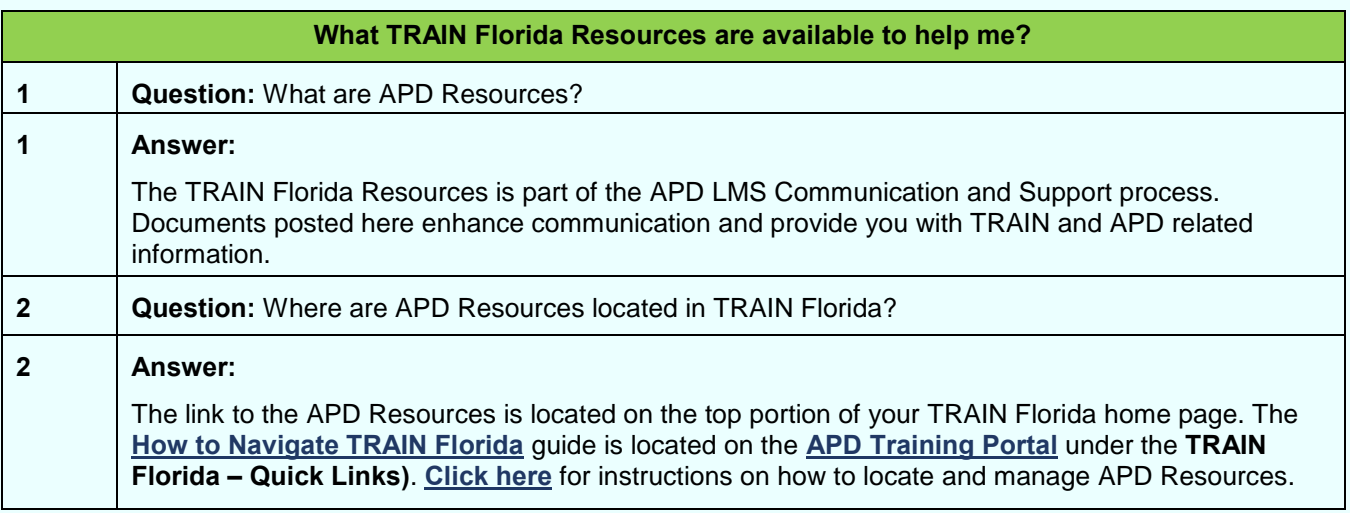

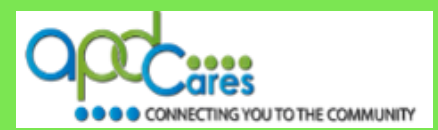

#### <span id="page-7-0"></span>**TRAIN Florida APD Terminology**

#### **Instructions:**

Below are the TRAIN Florida APD commonly used terms:

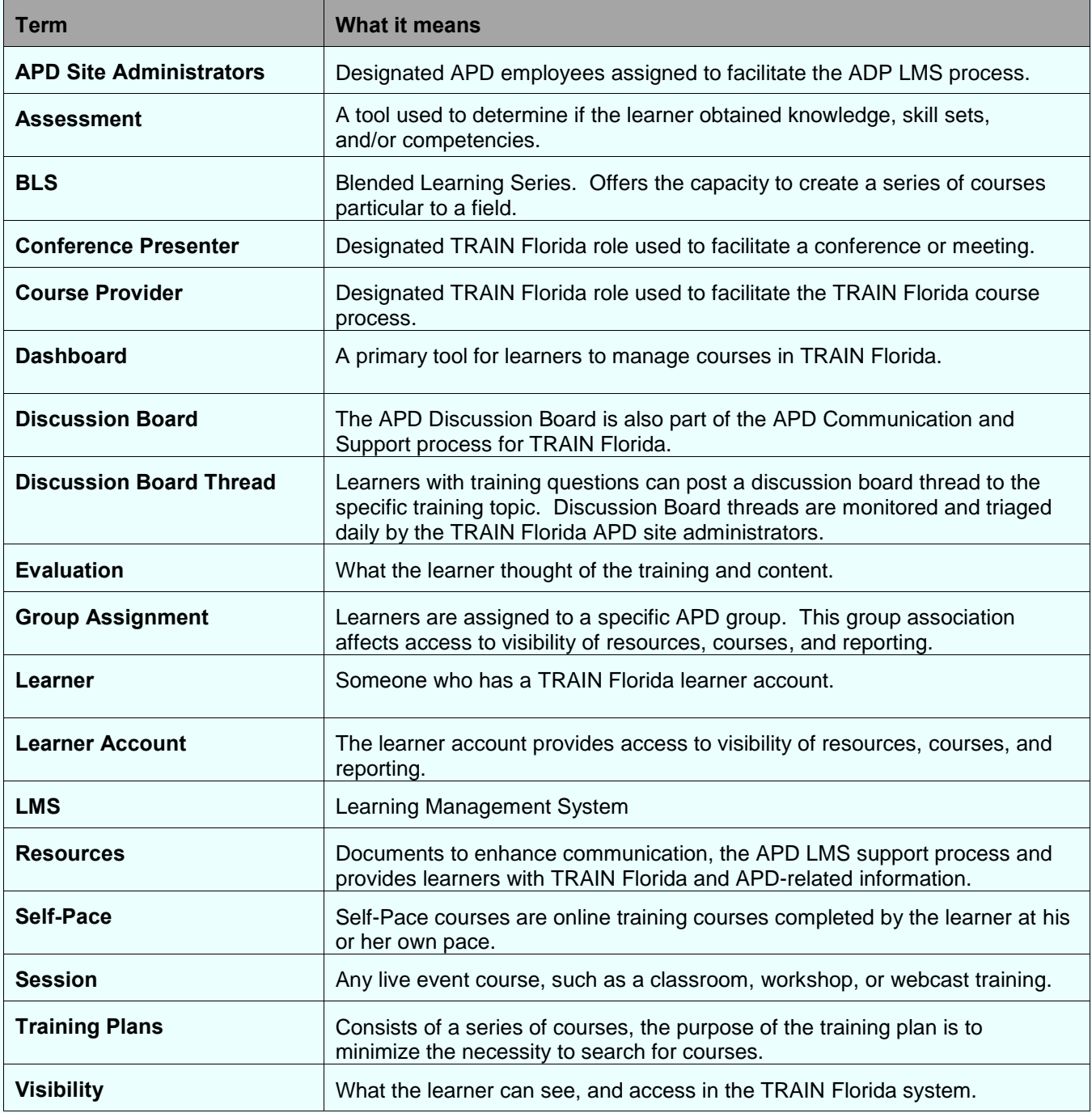

**Table of Content Previous Page**